Staatsinstitut für Schulqualität und Bildungsforschung München

# *Berufssprache Deutsch* **für Jugendliche in Ausbildung<sup>1</sup>**

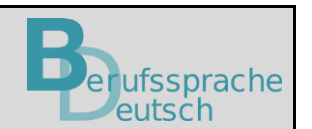

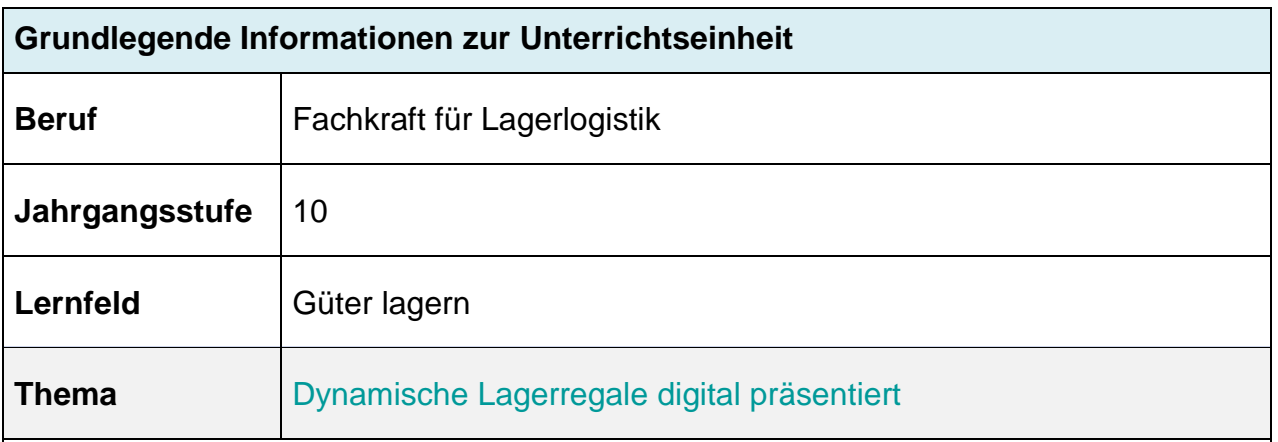

#### **Kernkompetenz des Lernfeldes:**

**ISB** 

"Die Schülerinnen und Schüler beurteilen die Lagerhaltung gemäß ihrer Aufgaben. Sie unterscheiden Lagerarten nach der Art des einlagernden Betriebes, nach dem Standort, nach der Bauweise und nach dem Eigentümer des Lagers.

#### **Ausgewählte Teilkompetenzen des Lernszenarios:**

Die Schülerinnen und Schüler …

l

- informieren sich über Funktionsweise und Vorteile eines Durchlaufregals, indem sie die Markiertechnik gezielt anwenden, um Informationen zu filtern.
- erproben verschiedene (digitale) Lesemethoden (Markiertechniken).
- erstellen eine digitale, fachlich korrekte und adressatenorientierte Präsentation.
- festigen ihren allgemeinen und fachspezifischen Grundwortschatz sowie ihr Textverständnis.
- nutzen vorgegebene Möglichkeiten zur Fremd- und Selbsteinschätzung zur Reflexion ihrer digitalen Präsentation.

<sup>1</sup> **Hinweis:** Die in der Lernsituation genannten und genutzten Apps und Programme sowie KI-Systeme wurden nur beispielhaft verwendet und stellen keine Empfehlung oder Aufforderung zur Nutzung eines speziellen Produktes dar. Eine urheberrechtliche und datenschutzrechtliche Prüfung sowie passgenaue methodisch-didaktische Anwendung hat grundsätzlich vor Verwendung und Einsatz durch die Lehrkraft selbst zu erfolgen.

#### **Lernsituation**

Sie arbeiten bei der Frischedienst Böhm GmbH. Am Schwarzen Brett des Lagers finden Sie folgenden Aushang:

# **Einladung zur Mitarbeiterschulung**

Wo:

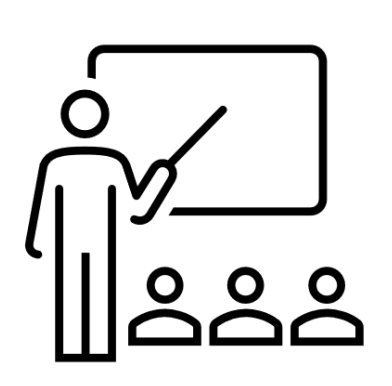

Wann: 12. Dezember um 15:00 Uhr

**Raum 4019** 

Wer<sup>-</sup> Alle Kolleginnen und Kollegen inkl. Auszubildende

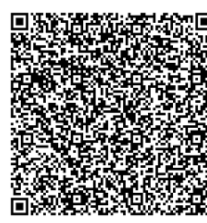

Scannen Sie den QR-Code für weitere Informationen

#### **Materialien**

- M 0: Lernsituation mit hinterlegtem Text in einem QR-Code
- M 1a: Tipps des Ausbilders (Audiodatei) in URL: *[https://www.berufssprache](https://www.berufssprache-deutsch.bayern.de/fileadmin/user_upload/BSD/Uploads_BSD_und_BV/BSD_Berufsausbildung/4_Fachlagerlogistik/Durchlaufregale_M_1a_Tipps_des_Ausbilders.mp3)[deutsch.bayern.de/fileadmin/user\\_upload/BSD/Uploads\\_BSD\\_und\\_BV/BSD\\_Beruf](https://www.berufssprache-deutsch.bayern.de/fileadmin/user_upload/BSD/Uploads_BSD_und_BV/BSD_Berufsausbildung/4_Fachlagerlogistik/Durchlaufregale_M_1a_Tipps_des_Ausbilders.mp3) [sausbildung/4\\_Fachlagerlogistik/Durchlaufregale\\_M\\_1a\\_Tipps\\_des\\_Ausbilders.mp](https://www.berufssprache-deutsch.bayern.de/fileadmin/user_upload/BSD/Uploads_BSD_und_BV/BSD_Berufsausbildung/4_Fachlagerlogistik/Durchlaufregale_M_1a_Tipps_des_Ausbilders.mp3) [3](https://www.berufssprache-deutsch.bayern.de/fileadmin/user_upload/BSD/Uploads_BSD_und_BV/BSD_Berufsausbildung/4_Fachlagerlogistik/Durchlaufregale_M_1a_Tipps_des_Ausbilders.mp3)*
- M 1b: Tipps des Ausbilders (Textform)
- M 2: Zeichnungen zu Regalsystemen
- M 3: digitaler Fachtext *Funktionsweise und Vorteile eines Durchlaufregals* in URL: *<https://lagerregale.my.canva.site/>*
- M 4a: Strukturvorgabe zur Methode *Storyboard*
- M 4b: Strukturvorgabe für das Storyboard mit Formulierungshilfen
- M 5a: Vorschlag des Ausbilders (Audiodatei) in URL: *[https://www.berufssprache](https://www.berufssprache-deutsch.bayern.de/fileadmin/user_upload/BSD/Uploads_BSD_und_BV/BSD_Berufsausbildung/4_Fachlagerlogistik/Durchlaufregale_M_5a_Vorschlag_des_Ausbilders.mp3)[deutsch.bayern.de/fileadmin/user\\_upload/BSD/Uploads\\_BSD\\_und\\_BV/BSD\\_Beruf](https://www.berufssprache-deutsch.bayern.de/fileadmin/user_upload/BSD/Uploads_BSD_und_BV/BSD_Berufsausbildung/4_Fachlagerlogistik/Durchlaufregale_M_5a_Vorschlag_des_Ausbilders.mp3) [sausbildung/4\\_Fachlagerlogistik/Durchlaufregale\\_M\\_5a\\_Vorschlag\\_des\\_Ausbilder](https://www.berufssprache-deutsch.bayern.de/fileadmin/user_upload/BSD/Uploads_BSD_und_BV/BSD_Berufsausbildung/4_Fachlagerlogistik/Durchlaufregale_M_5a_Vorschlag_des_Ausbilders.mp3) [s.mp3](https://www.berufssprache-deutsch.bayern.de/fileadmin/user_upload/BSD/Uploads_BSD_und_BV/BSD_Berufsausbildung/4_Fachlagerlogistik/Durchlaufregale_M_5a_Vorschlag_des_Ausbilders.mp3)*

M 5b: Vorschlag des Ausbilders (Textform)

- M 6: Sprachsensible Tutorials: Präsentationsprogramm in URL: *[https://www.berufsvorbereitung.bayern.de/materialien-je-lernbereich-des-lehrplans](https://www.berufsvorbereitung.bayern.de/materialien-je-lernbereich-des-lehrplans-berufsvorbereitung/medienwelten/)[berufsvorbereitung/medienwelten/](https://www.berufsvorbereitung.bayern.de/materialien-je-lernbereich-des-lehrplans-berufsvorbereitung/medienwelten/)*
- M 7: Vorlage für eine Tabelle zur Bewertung, digitale Evaluationsscheibe in URL: *<https://www.oncoo.de/dvjo>* (Ergebisse abrufbar mit dem Code: dvjo)

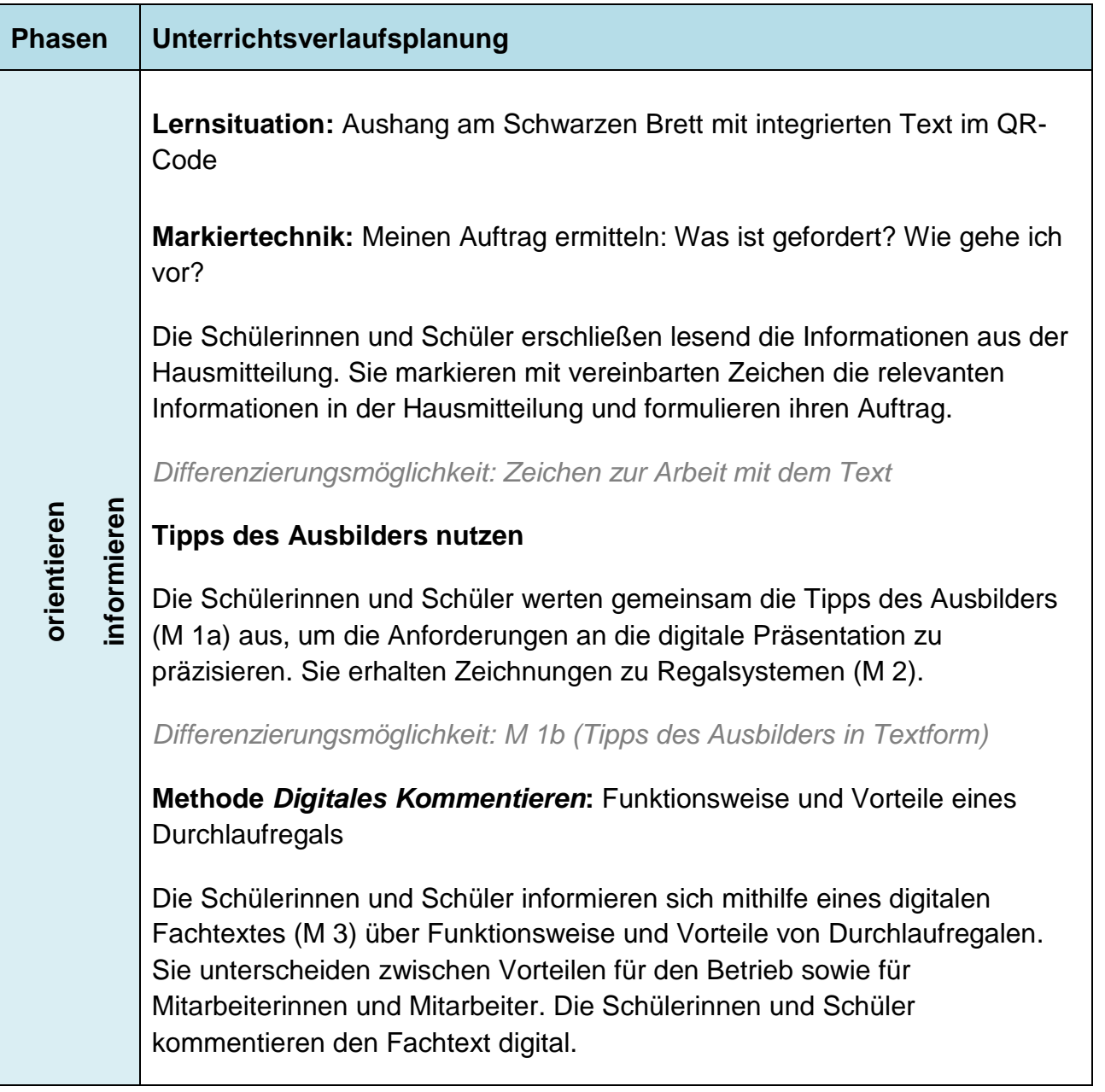

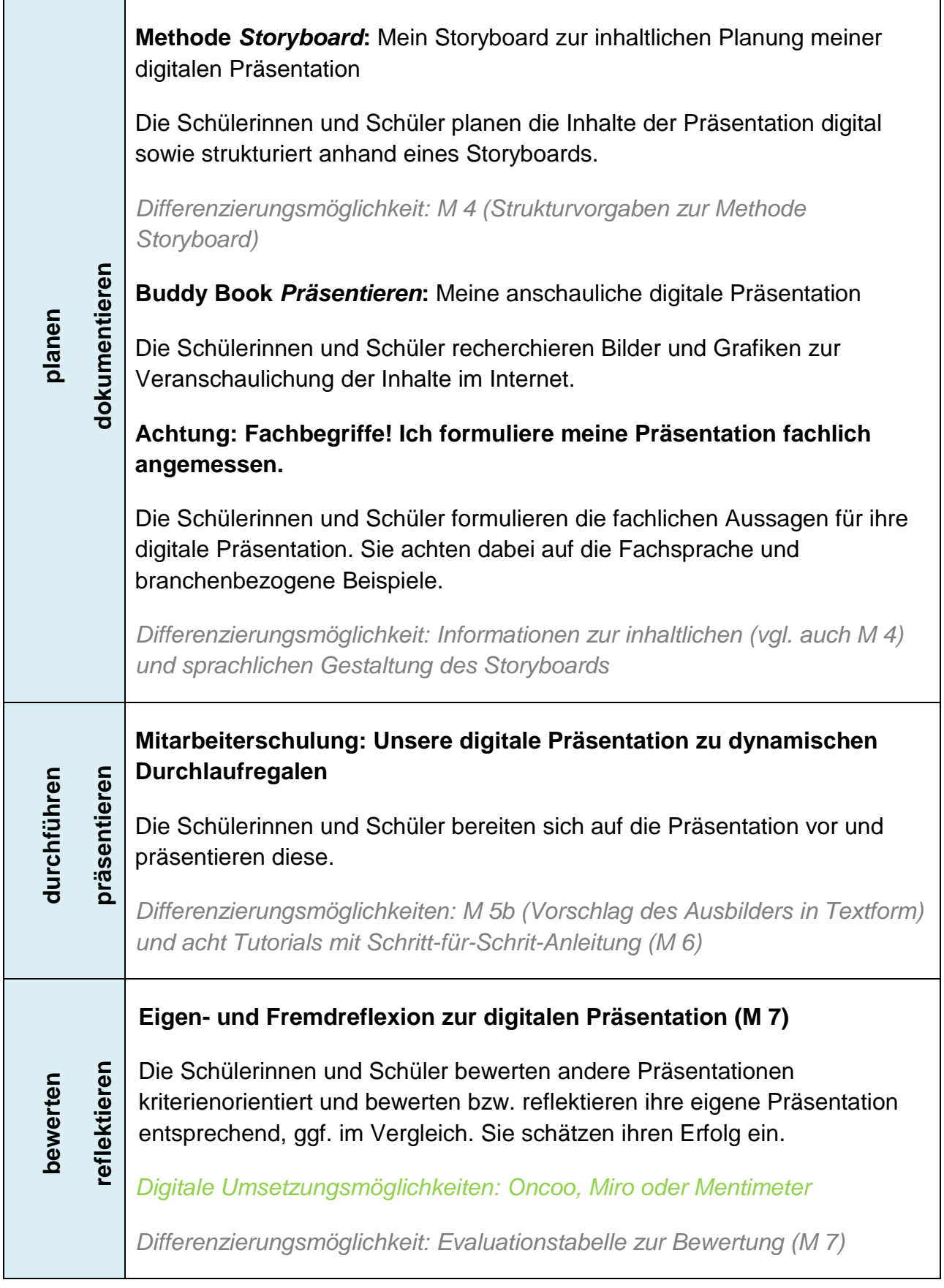

# **Dynamische Lagerregale digital präsentiert**

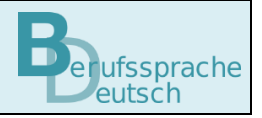

Sie arbeiten bei der Frischedienst *Böhm GmbH*. Am Schwarzen Brett des Lagers finden Sie folgende Information.

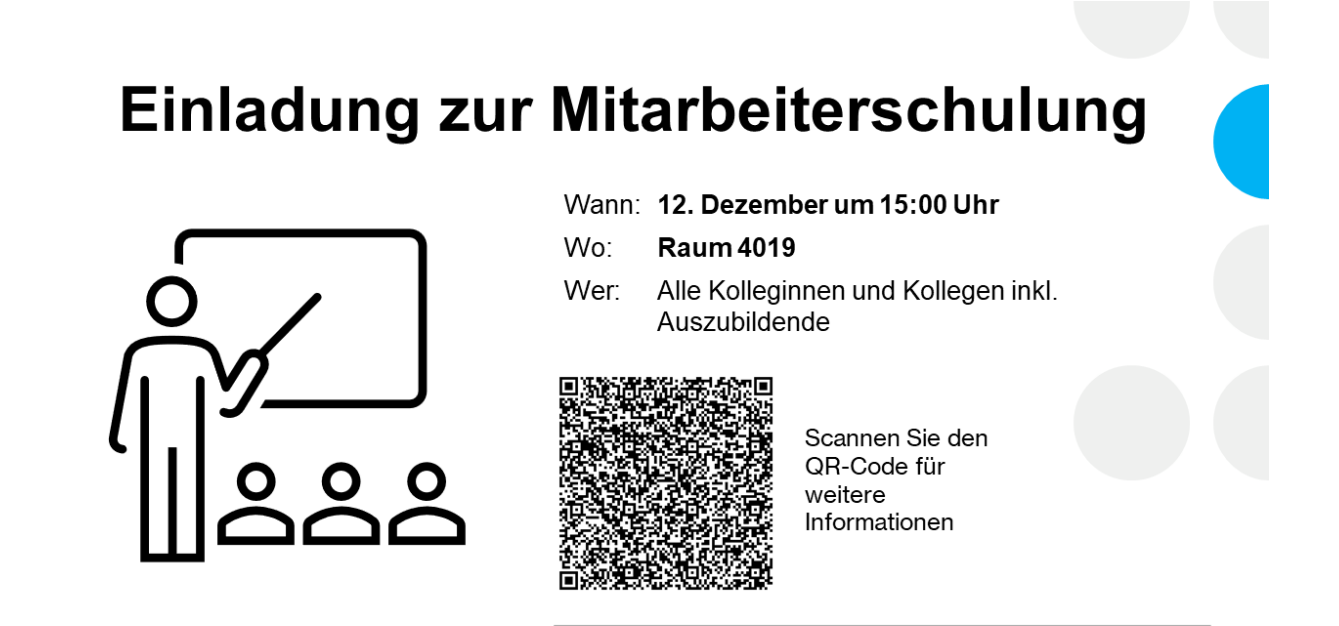

Sie lesen gemeinsam mit Ihren Kollegen den Aushang am Schwarzen Brett und scannen den QR-Code. Sie konkretisieren auf Basis der Informationen Ihren Auftrag.

**Meinen Auftrag ermitteln: Was ist gefordert? Wie gehe ich vor?**

**Lesen Sie den Aushang am Schwarzen Brett einmal still durch. Vervollständigen anschließend den Satz:** *Mein Auftrag ist …*

**Lesen Sie den Aushang noch einmal durch. Markieren Sie alle Informationen, die Sie zur Umsetzung Ihres Auftrags mit eindeutigen Zeichen benötigen.**

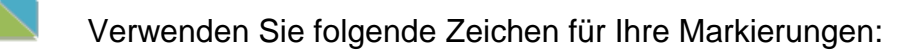

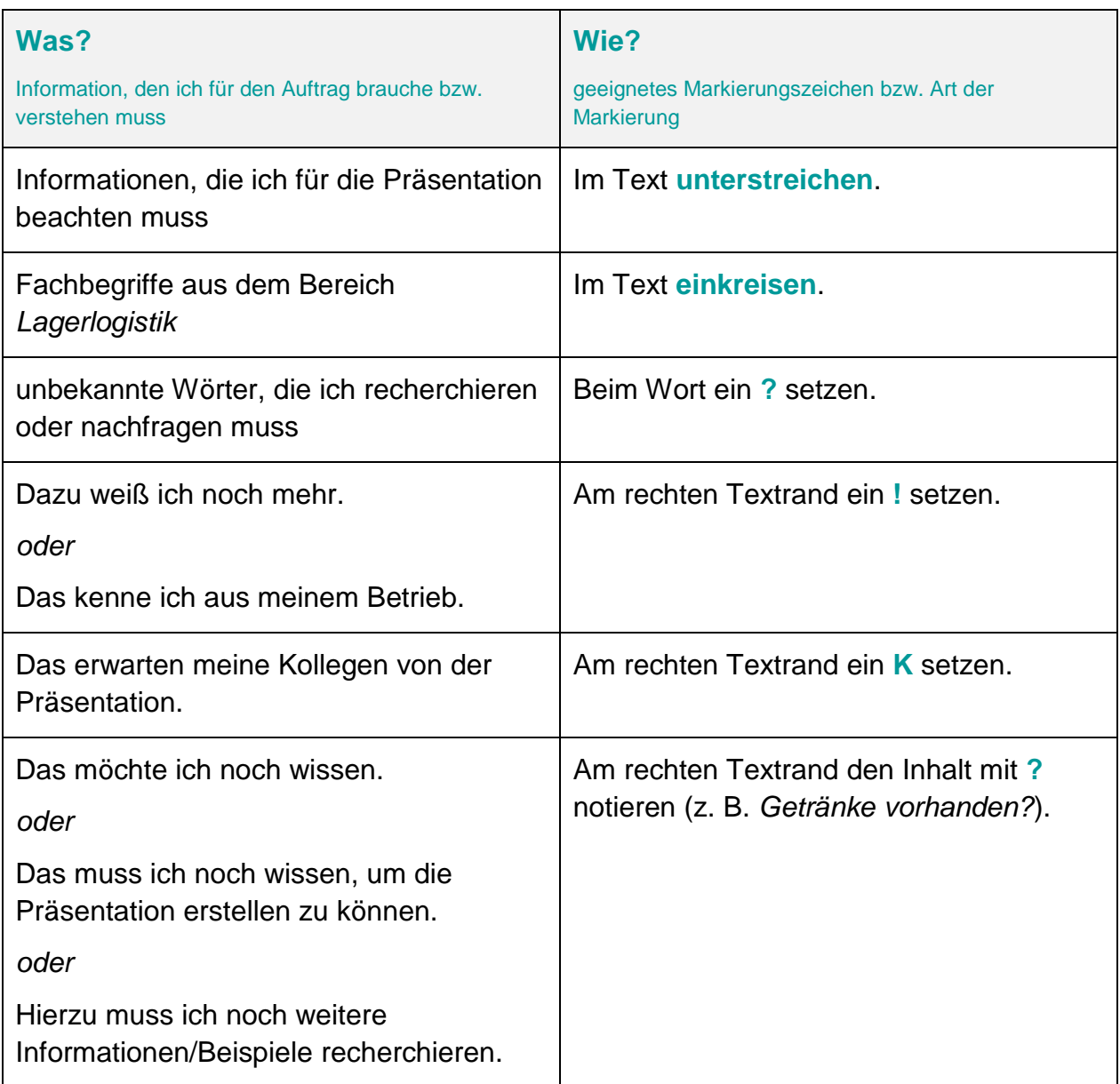

#### **Arbeiten Sie im Team weiter und gehen Sie so vor:**

- Vergleichen Sie Ihre Markierungen.
- Klären Sie gemeinsam die Bedeutung der unbekannten Wörter. **Tipp:** Nutzen Sie dazu Ihr Fachbuch oder die Duden-App.
- Prüfen Sie Ihre Randmarkierungen mit ?: Was möchten Sie noch wissen, bevor Sie mit der Vorbereitung der Präsentation beginnen? Notieren Sie Ihre Fragen und versuchen Sie diese im Team zu klären.

Es ist schwierig, nur mit Hilfe des knappen Aushangs mit der Erstellung der digitalen Präsentationzu beginnen. Um Unklarheiten zu vermeiden, wenden Sie sich mit Ihren offenen Fragen an Ihren Ausbilder.

#### **Tipps des Ausbilders nutzen**

Ihr Ausbilder Herr Huber antwortet Ihnen (M 1a):

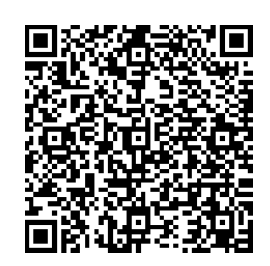

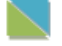

Zusätzlich können Sie die Nachricht von Herrn Huber auch in M 1b nachlesen.

Sie werten die Informationen Ihres Ausbilders aus.

#### **Ergänzen Sie Ihre Vorüberlegungen (a bis d).**

- a) Zeitrahmen: Wie viel Zeit steht zur Erstellung der Präsentation zur Verfügung?
- b) Fachliche Tiefe: Wie viele Details benötigen meine Kollegen? Setzen Sie ein Kreuz.

\_\_\_\_\_\_\_\_\_\_\_\_\_\_\_\_\_\_\_\_\_\_\_\_\_\_\_\_\_\_\_\_\_\_\_\_\_\_\_\_\_\_\_\_\_\_\_\_\_\_\_\_\_\_\_\_

**grober Überblick detaillierte Informationen**

- c) Vorgaben: Welche Anforderungen stellt Herr Huber an die Präsentationen?
- 

\_\_\_\_\_\_\_\_\_\_\_\_\_\_\_\_\_\_\_\_\_\_\_\_\_\_\_\_\_\_\_\_\_\_\_\_\_\_\_\_\_\_\_\_\_\_\_\_\_\_\_\_\_\_\_\_

- 
- \_\_\_\_\_\_\_\_\_\_\_\_\_\_\_\_\_\_\_\_\_\_\_\_\_\_\_\_\_\_\_\_\_\_\_\_\_\_\_\_\_\_\_\_\_\_\_\_\_\_\_\_\_\_\_\_
- d) Medium: Um alle Anforderungen zu erfüllen, wähle ich diese Präsentationssoftware oder App aus.

**Klären Sie in der Tabelle die Unterschiede zwischen einem Palettenregal und einem schwerkraftgesteuerten Durchlaufregal mithilfe Ihres Fachbuchs und der Zeichnungen M 2.**

**Ergänzen Sie die fehlenden Begriffe sinnvoll.**

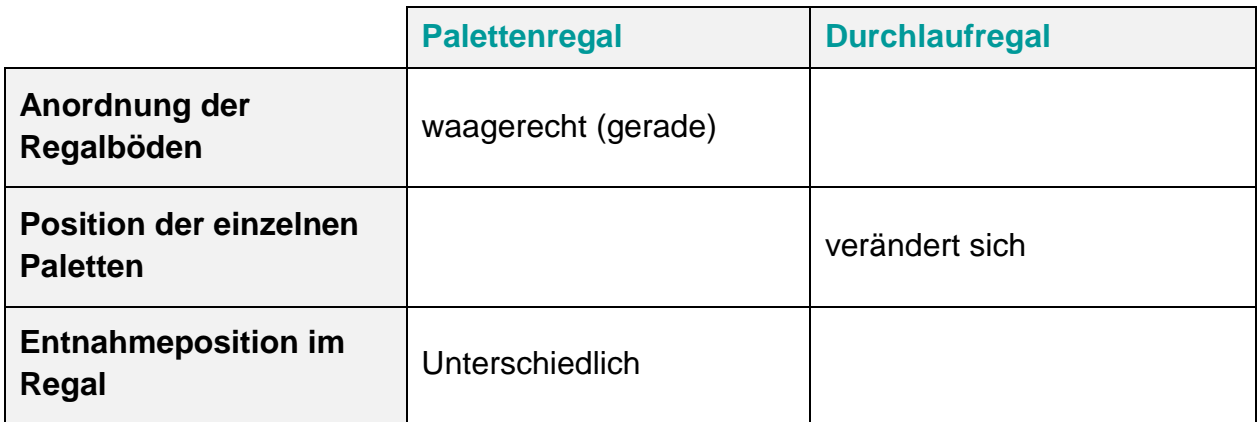

# **Besprechen Sie anschließend im Team Ihren Arbeitsauftrag. Formulieren Sie einen Titel für die Präsentation.**

**Tipp:** Der Titel der Präsentation steht als Überschrift auf der ersten Seite Ihrer Präsentation. Der Titel erfasst alle Inhalte der Präsentation.

Nachdem Sie die Rahmenbedingungen für Ihren Auftrag geklärt haben, benötigen Sie weitere fachliche Informationen für die Vorbereitung der digitalen Präsentation. Sie recherchieren im Internet und finden folgende Seite mit Fachinformationen.

# **Funktionsweise und Vorteile eines Durchlaufregals**

**Informieren Sie sich über die Funktionsweise und die Vorteile eines Durchlaufregals auf folgender Fachseite im Internet:**

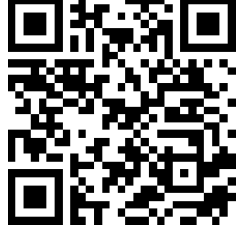

**Markieren Sie digital die Informationen zu**

- **der Funktionsweise und**
- **den Vorteilen von Durchlaufregalen.**

Im nächsten Schritt klären Sie folgende zwei Fragen: Wie funktioniert ein Durchlaufregal? Welche Vorteile bietet das neue Regalsystem?

# **1. Wie funktioniert ein Durchlaufregal?**

#### **Arbeiten Sie mit den Informationen zum Durchlaufregal:**

- Markieren Sie die zentralen Fachbegriffe fett (F).
- Unterstreichen (U) Sie die zentralen Informationen zur Funktionsweise von Durchlaufregalen.

# **2. Welche Vorteile bietet das neue Regalsystem?**

# **Markieren Sie die Vorteile eines Durchlaufregals in verschiedenen Farben:**

- Markieren Sie Vorteile für den Betrieb in *gelber Farbe.*
- **■** Markieren Sie Vorteile für die Beschäftigten in **grüner Farbe.**

Sie kennen Ihren Auftrag, die Rahmenbedigungen und haben sich über die Funktionsweise und die Vorteile eines Durchlaufregals informiert. Nun planen und erstellen Sie Ihre digitale Präsentation. Sie arbeiten dabei mit einem Storyboard.

# **Mein Storyboard zur inhaltlichen Planung meiner digitalen Präsentation**

#### **Gehen Sie so vor:**

- **1. Halten Sie alle fachlichen Informationen bereit.**
	- **Tipp:** Welche Informationen haben Sie schriftlich bekommen? Welche Notizen haben Sie erstellt? Welche drei Kernbotschaften (Inhalte) sollen Sie vermitteln?

Nutzen Sie dafür die Information zu den Schritten. (M 4a)

- **2. Ordnen Sie Ihre fachlichen Informationen strukturiert in einem digitalen Storyboard: Das Storyboard enthält alle wichtigen Inhalte für die Präsentation in fachlich sinnvoller Reihenfolge.**
- **3. Erstellen Sie für jeden Schritt eine Seite (Folie) in einem Präsentationsprogramm nach folgendem Schema:**

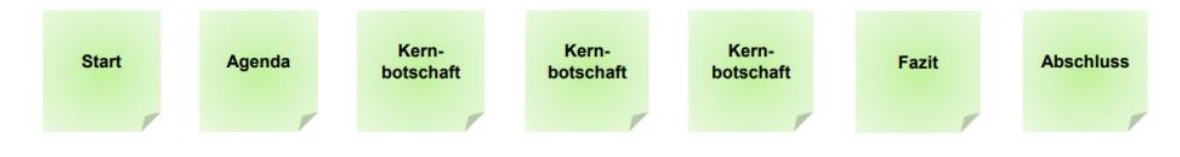

**Hinweis:** Eine Agenda gibt die Struktur der Präsentation an. Hier wird meist ein Inhaltsverzeichnis erstellt und die Vorgehensweise erläutert.

**Tipp:** Legen Sie die Inhalte und Reihenfolge der Kernbotschaften so fest, dass Ihre Kolleginnen und Kollegen einfach folgen können.

Erstellen Sie das Storyboard im Team zunächst handschriftlich.

Da Sie Ihren Kolleginnen und Kollegen die Inhalte passend zur Lebensmittelbranche präsentieren, benötigen Sie Materialien zur Veranschaulichung.

#### **Meine anschauliche digitale Präsentation**

**Ergänzen Sie zu jedem Schritt im Storyboard Bilder, Grafiken etc. zur Veranschaulichung der Inhalte. Recherchieren Sie dazu im Internet. Geben Sie dazu immer den Suchbegriff** *schwerkraftgesteuertes Durchlaufregal* **und ein Schlagwort zur Präzisierung ein.**

**Beispiel:** *schwerkraftgesteuertes Durchlaufregal + Rollenbahnen*

**Tipps:**

▪ Das BuddyBook *Recherchieren* leitet schrittweise zur Internetrecherche an.

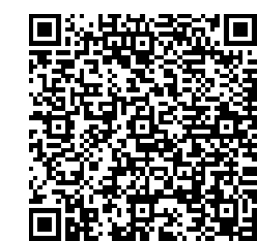

▪ Speichern Sie jede Abbildung unter einem aussagekräftigen Titel ab, z. B. *sDR\_Rollenbahnen.*

Nachdem Sie nun die digitale Präsentation geplant haben, formulieren Sie in einem letzten Schritt alle Aussagen so, dass Sie fachlich korrekt sowie passend für Ihre Kolleginnen und Kollegen sind.

#### **Achtung Fachbegriffe! Ich formuliere meine Präsentation fachlich angemessen.**

#### **Formulieren Sie zu jedem Schritt Ihrer Agenda die Aussagen für die Präsentation.**

#### **Beachten Sie:**

- Verwenden Sie Fachbegriffe.
- Erläutern Sie die Inhalte fachlich korrekt.
- Sprechen Sie Ihre Kolleginnen und Kollegen direkt an.
- Wählen Sie Beispiele aus Ihrer Branche bzw. passend zu Ihrem Betrieb.

**Tipp:** Notieren Sie die Aussagen z. B. im Notizenbereich der digitalen Präsentationssoftware.

Formulieren Sie die Aussagen selbstständig oder verwenden Sie die angebotenen Formulierungen als Grundlage für Ihre eigene sprachliche Gestaltung. (M 4b)

Ihr Ausbilder hat noch einen Vorschlag zur Umsetzung für Sie. Sie hören den Vorschlag an und entscheiden, wie Sie vorgehen. Sie erstellen Ihre Präsentation.

# **Unsere digitale Präsentation zu dynamischen Durchlaufregalen**

**Hören Sie den Vorschlag Ihres Ausbilders an (M 5a). Entscheiden Sie, was Sie davon umsetzen möchten.**

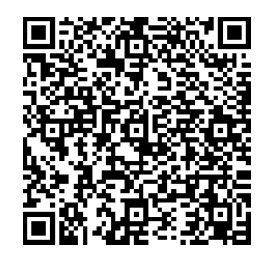

Lesen Sie den Vorschlag von Herrn Huber (M 5b).

#### **Erstellen Sie nun mithilfe einer Präsentationssftware Ihr Vortragsmaterial. Nutzen Sie dabei Ihr Storyboard. Halten Sie anschließend des Vortrag.**

Verwenden Sie für die Erstellung Ihrer Präsentation Tutorials zum Präsentationsprogramm.

Sie setzen sich im Team zusammen und besprechen Ihre Ergebnisse anhand festgelegter Kriterien.

#### **Eigen- und Fremdreflexion zur digitalen Präsentation**

**Bewerten Sie die erstellten digitalen Präsenationen digital:** 

 $\mathbb{N}$ 

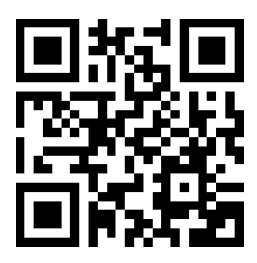

Nutzen Sie die Evaluationstabelle (M 7).

**Reflektieren Sie Ihre eigene Präsentation nach den gleichen Kriterien. Vergleichen Sie ggf. die verschiedenen Präsentationen und nehmen Sie eine abschließende Bewertung vor. Reflektieren Sie Ihren Erfolg bei der heutigen Erstellung einer digitalen Präsentation.** 

#### **Materialien**

**M 0** (hinterlegter Text im QR-Code)

Sie arbeiten bei der Frischedienst Böhm GmbH. Am Schwarzen Brett des Lagers finden Sie folgenden Aushang:

# **Einladung zur Mitarbeiterschulung**

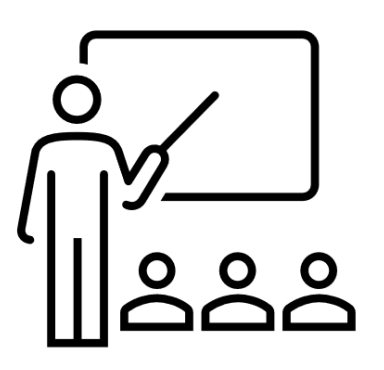

Wann: 12. Dezember um 15:00 Uhr

Wo: **Raum 4019** 

Alle Kolleginnen und Kollegen inkl. Wer: Auszubildende

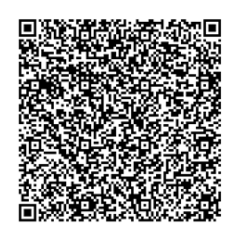

Scannen Sie den QR-Code für weitere Informationen

Informationen, die im QR-Code hinterlegt sind:

Das bestehende Palettenregal wird durch ein schwerkraftgesteuertes Durchlaufregal mit manueller Beschickung und manueller Entnahme ersetzt. Im Rahmen dieser Veranstaltung werden Sie über die Funktionsweise des neuen Regalsystems, die Vorteile des neuen Regelsystems allgemein und des neuen Regalsystems für Sie als Fachkraft für Lagerlogistik informiert. Zuerst werden Ihnen unsere Auszubildenden unser neues Regalsystem digital präsentieren. Im Anschluss steht Ihnen die Geschäftsleitung für weitere Fragen zur Verfügung.

**Sie sind Auszubildender. Formulieren Sie Ihren Auftrag.**

# **M 1b** (Tipps des Ausbilders in Textform)

"Wie umfangreich die Präsentation sein soll, kann ich so pauschal nicht sagen. Aber es sollten alle wesentlichen Informationen enthalten sein. Was aber nicht benötigt wird, das sind technische Details. Also sechs Folien sind es mindestens. Denke aber bitte daran, dass sich die Präsentation konkret auf unser Unternehmen, also die Lebensmittelbranche beziehen sollte. Bitte verwende in der Präsentation selbst nur Stichworte. Diese erklärst du dann während des Vortrags. Ich schicke dir noch zwei Zeichnungen per E-Mail, die habe ich selbst erstellt. Die Zeichnungen zeigen dir auf einfache Weise, wie die Regalsysteme funktionieren. Es ist für die Präsentation sicher auch gut, wenn du Bilder zur Veranschaulichung einbaust."

# **M 2** (Zeichnungen zu Regalsystemen)

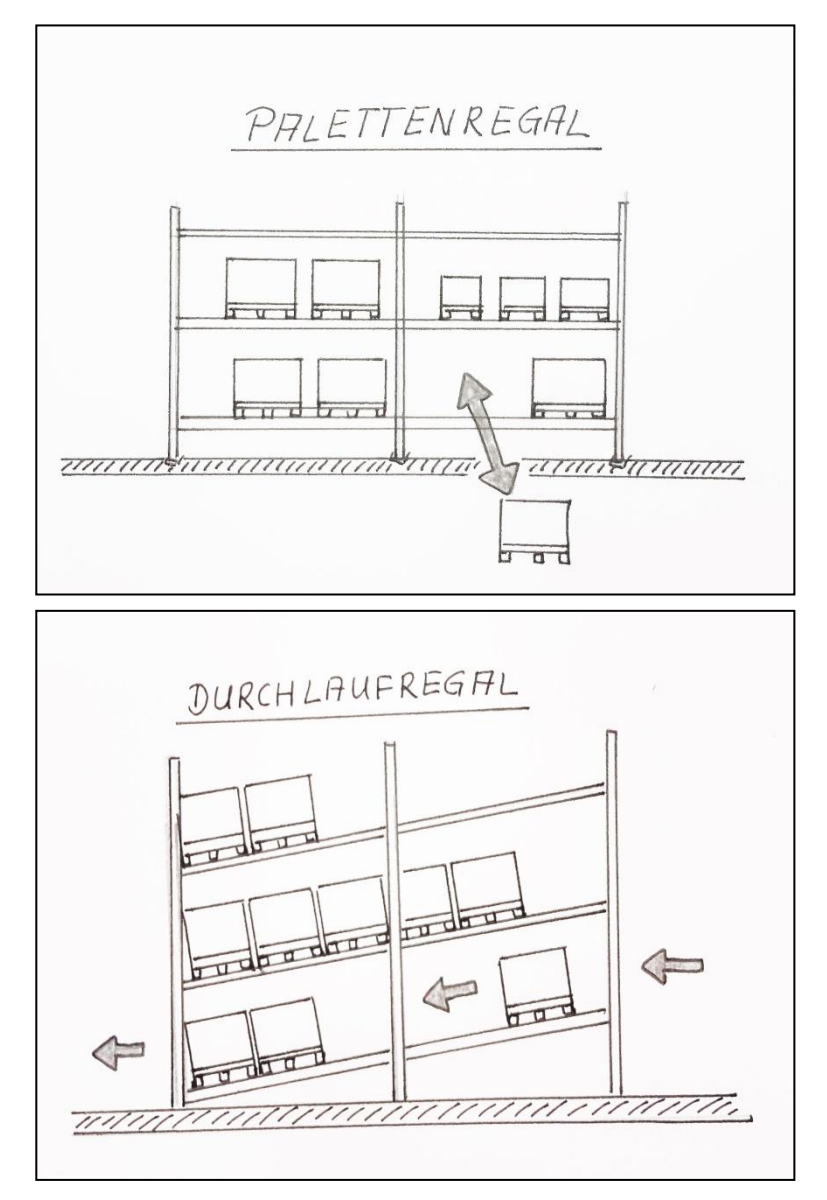

Quelle: ISB-Arbeitskreis, Berufssprache Deutsch 2014 – 2016

**M 3** (digitaler Fachtext: Funktionsweise und Vorteile eines Durchlaufregals)

#### **Durchlaufregale – was ist das?**

Durchlaufregale sind Regalsysteme mit leicht abschüssig angeordneten Rollenbahnen. Neue Ware wird auf dem höchsten Punkt des Durchlaufregals abgesetzt. Die Ware wird am Ende des Durchlaufregals (also am untersten Punkt) entnommen. Auf den Rollenbahnen bewegt sich die Ware nach unten. Schwerkraftbetriebene Durchlaufregale kommen ohne motorgetriebene Rollen aus.

# **Für welche Branchen eigenen sich Durchlaufregale?**

Ihr Einsatz erfolgt in nahezu jeder Branche (z. B. Lebensmittel-, Automobil-, Pharmaindustrie, Chemieprodukte etc.). Oft werden sie parallel neben normalen Palettenregalen eingesetzt. Durchlaufregale werden häufig für Produkte mit hohem Umschlag oder für solche mit kurzem Verfallsdatum verwendet.

# **Was sind die Vorteile eines Durchlaufregals?**

*Optimaler Warenumschlag:* Bei derartigen Regalanlagen wird das Fi-Fo-System (first-in, first-out) angewendet. D. h. die zuerst eingelagerte Ware wird auch zuerst kommissioniert. Aus diesem Grund ist es das ideale System zur Lagerung verderblicher Waren.

*Zeitersparnis bei der Entnahme der Ware:* Da die Entnahme nur an einer Stelle möglich ist, kann Zeit gespart werden. Zudem ist die Ware immer entnahmebereit. Auch das spart Zeit.

*Beseitigung von gegenseitigen Behinderungen im Staplerverkehr:* Die Ware wird an unterschiedlichen Stellen ein- und ausgelagert, sodass sich Gabelstapler nicht gegenseitig behindern. Damit geht auch eine geringere Unfallgefahr für Mitarbeiterinnen und Mitarbeiter einher.

*Sehr gute Kontrolle der Lagerbestände:* In jedem Durchlaufregal wird nur ein Artikel eingelagert, daher ist eine schnelle und zuverlässige Kontrolle des jeweiligen Bestandes jederzeit möglich.

*Kostenloser Schwerkraftbetrieb:* Für den Antrieb wird kein Strom benötigt, daher entstehen für den laufenden Betrieb keine Energiekosten.

*Ergonomische Greifkurve:* Die Entnahme der Ware erfolgt auf optimaler Höhe, da die Ware z. B. nicht einem Hochregal entnommen werden muss.

*Optimale Raumnutzung bei der Einlagerung:* Durchlaufregale zeichnen sich durch einen hohen Füllgrad und eine sehr gute Flächennutzung aus, da die Ware automatisch nachrückt und sich somit keine Lücken bilden.

*Weniger Fehler beim Kommissionieren:* Durch den übersichtlichen Aufbau eines derartigen Regalsystems ist die Gefahr sich zu vergreifen deutlich geringer.

**M 4a** (Strukturvorgabe zur Methode *Storyboard*)

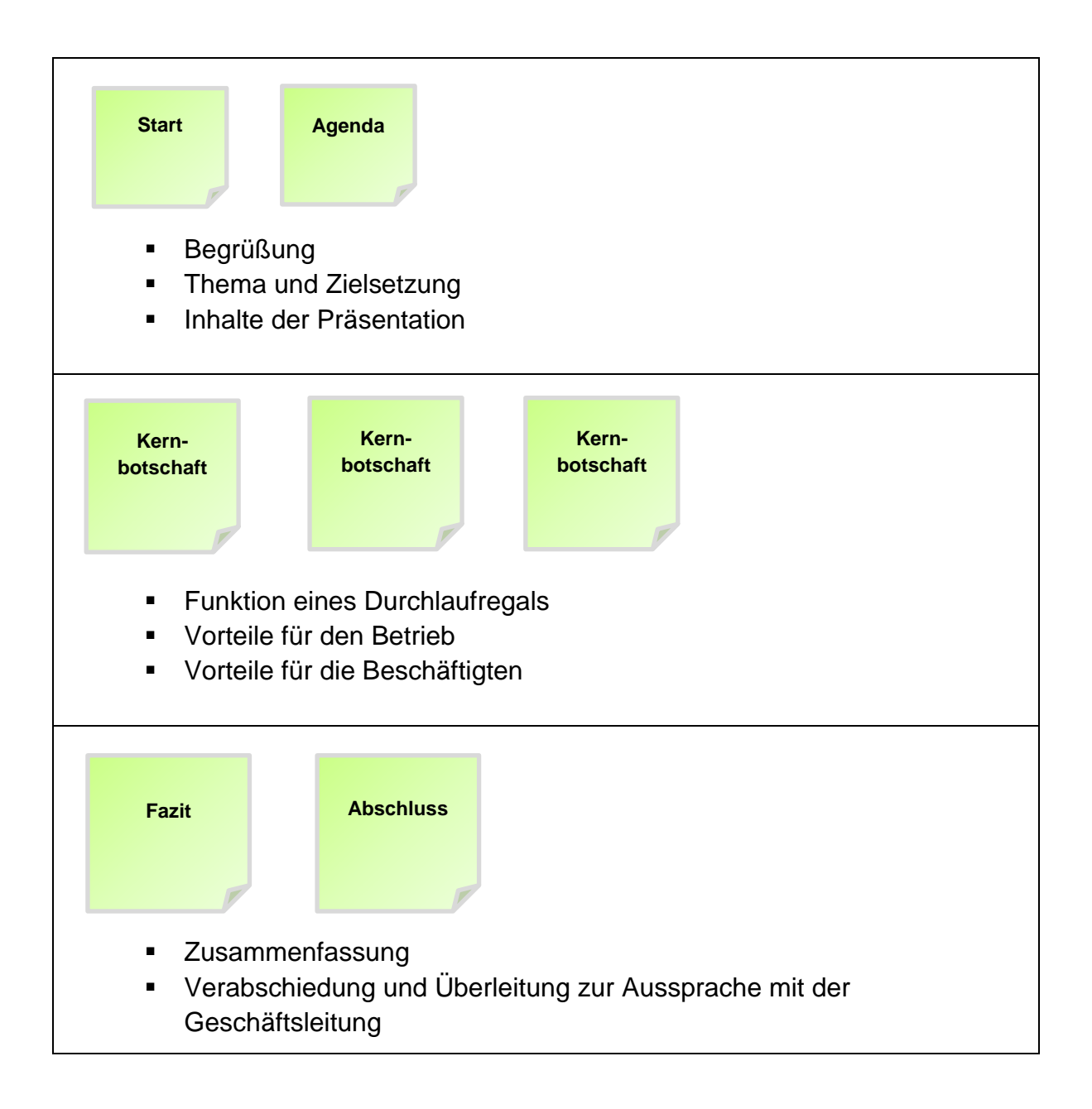

**Was? (Inhalt) Wie? (Sprache) Begrüßung** Thema und Zielsetzung Inhalte der Präsentation *Sehr geehrte … / Sehr geehrter … / Meine Damen und Herren … Liebe Kolleginnen und Kollegen … In dieser Präsentation geht es um… Ich stelle heute … vor Es geht um die Frage, ob … Ich präsentiere Ihnen heute … Die folgenden Inhalte … So ist die Präsentation aufgebaut:* **Funktion eines Durchlaufregals** ▪ Vorteile für den Betrieb ▪ Vorteile für die Beschäftigten *Die zentrale Funktion eines Durchlaufregals ist, … Wie auf der Abbildung zu sehen ist, … Das Bild zeigt Ihnen, wie .. Wie man auf dem Bild sehen kann, … Dabei ist zu beachten, dass… Für unseren Betrieb ist das vorteilhaft, weil… Für uns, liebe Kolleginnen und Kollegen, besteht der Vorteil darin, … Ein Vorteil bei der Arbeit ist, dass … Ein Grund für die Einführung ist, dass …* Zusammenfassung Verabschiedung und Überleitung zur Aussprache mit der Geschäftsleitung *Es ist festzuhalten, … Zusammenfassend lässt sich sagen, … Die wichtigsten Punkte sind … Dies bedeutet für die Zukunft … Herzlichen Dank für Ihre Aufmerksamkeit! Liebe Kolleginnen und Kollegen, damit ist meine Präsentation zu … beendet. Hier darf ich an die Geschäftsleitung übergeben. Ich bitte nun die Geschäftgsleitung …* **Start Agenda Kernbotschaft Kernbotschaft Kernbotschaft Fazit Abschluss**

# **M 4b** (Strukturvorgabe für das Storyboard mit Formulierungshilfen)

# **M 5b** (Vorschlag des Ausbilders in Textform)

"Schaut mal in eurem Präsentationsprogramm: Es gibt unter *Bildschirmpräsentation* die Möglichkeit, dass ihr die Präsentation mit Erklärungen aufzeichnet. So können wir im Anschluss eure Präsentation in unser Intranet einstellen. Alle Mitarbeiter haben dann die Möglichkeit, auf eure Präsentation beliebig oft zuzugreifen."

**M 6** (Tutorials: Präsentationsprogramm)

**Wählen Sie ein Tutorial aus, das Sie bei der Erstellung Ihrer Präsentation passend ünterstützt:**

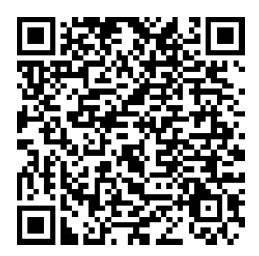

**Folgende acht Tutorials sowie ein passendes Handout mit allen Informationen stehen zur Verfügung. Klicken Sie auf den Titel, um das Tutorial zu starten.**

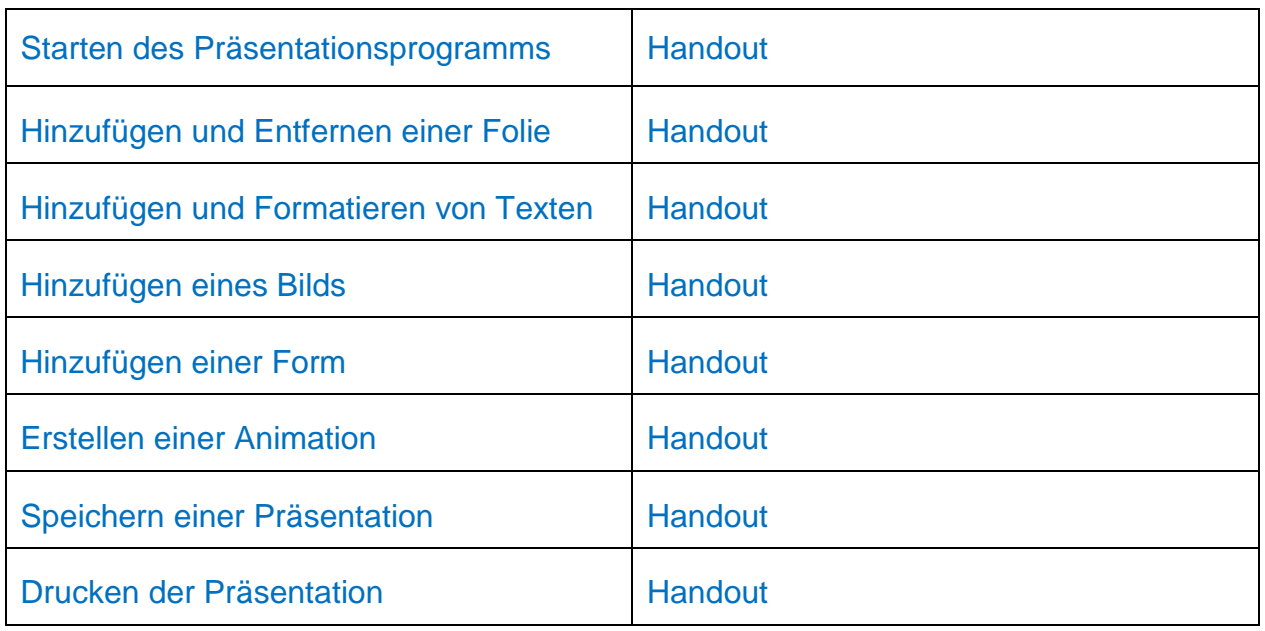

# **M 7** (Evaluationstabelle)

**Bewerten Sie die Präsentationen mit Hilfe dieser Tabelle. Geben Sie anschließend konstruktives Feedback.**

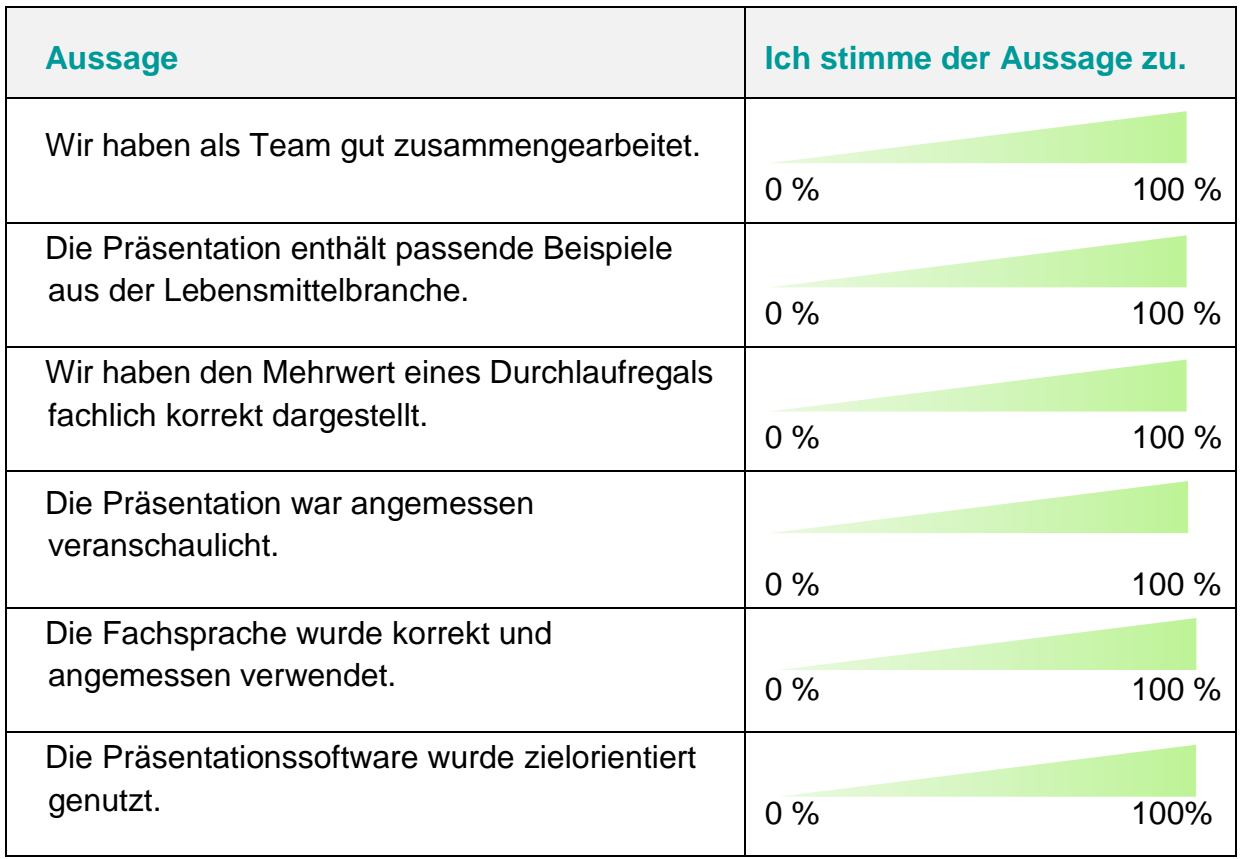